**CPEC\_CALCRULE** CLIENT [CLNT (3)]

LOGSYS [CHAR (10)]

CALCRULE [CHAR (5)]

VALIDTO [CHAR (14)]

## **CPEC\_PERIODDET**

CLIENT [CLNT (3)]

LOGSYS [CHAR (10)]

VALIDTO [CHAR (14)]

PERIODDETRULE [CHAR (5)]

## SAP ABAP table BAPI CPE TERMRULE IN {CPE Term - Input for Term Rule}

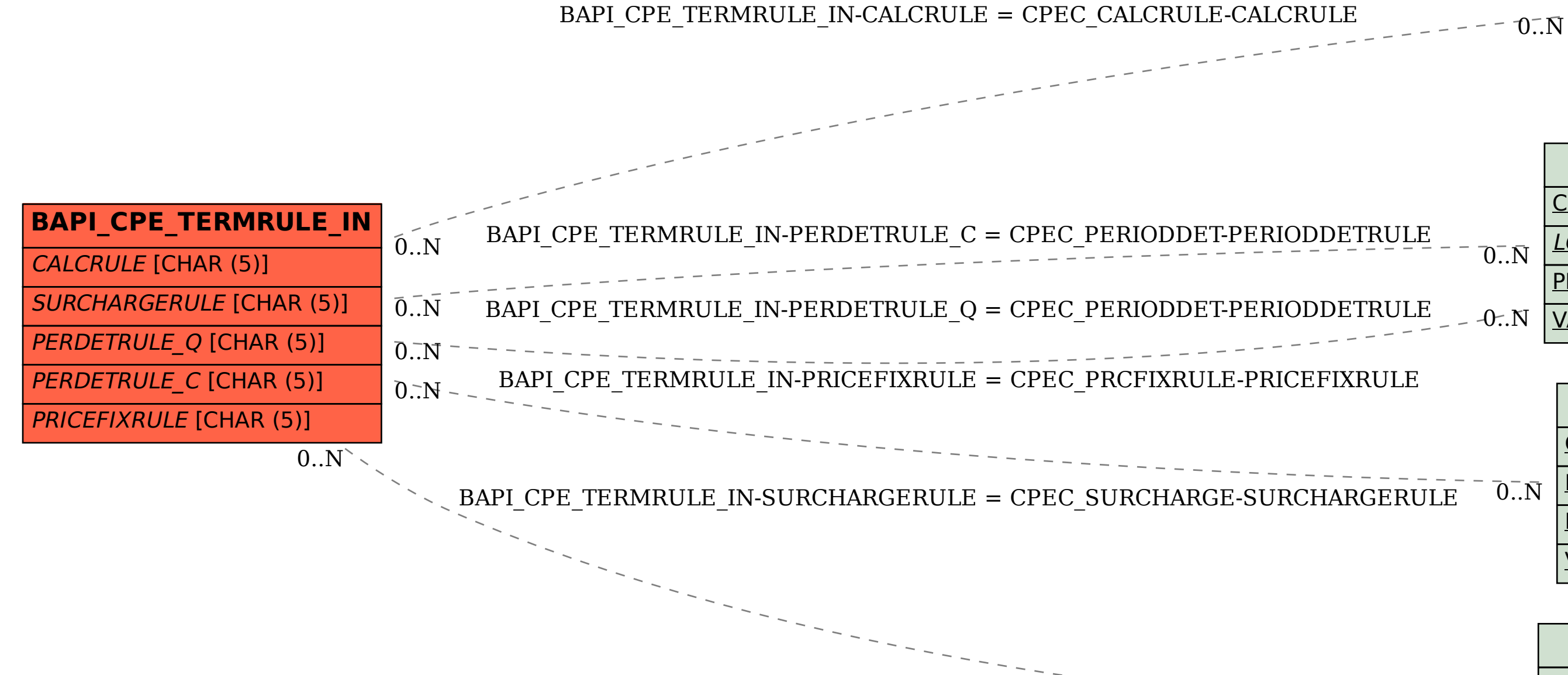

**CPEC\_PRCFIXRULE**

CLIENT [CLNT (3)]

LOGSYS [CHAR (10)]

PRICEFIXRULE [CHAR (5)]

VALIDTO [CHAR (14)]

## **CPEC\_SURCHARGE**

 $\bar{0}$  .  $\bar{N}$ 

 $\overline{0}$ .<br>N

CLIENT [CLNT (3)]

LOGSYS [CHAR (10)]

SURCHARGERULE [CHAR (5)]

VALIDTO [CHAR (14)]